## **Автор: admin.**

**\***

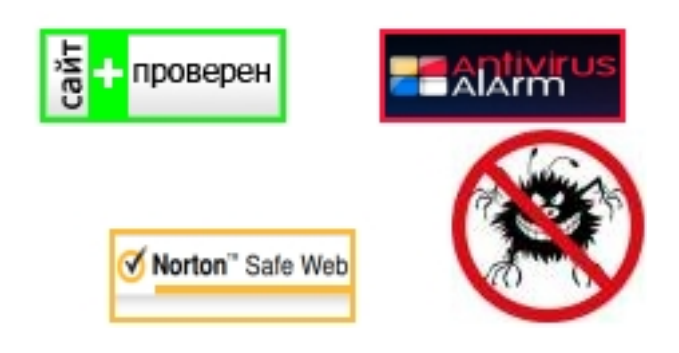

1Install Trevilla themes and icons in Ubuntu 13.04/12.10/12.04/Linux... перевод март 20131: Trevilla-Icons These icons are specially designed to give nice look to Trevilla themes. Icons are available for Ubuntu 13.04/12.10/12.04/11.10/11.04/10.04/Linux Mint Versions/Other Ubuntu Based Distros.

noobslab.com›2013/03…trevilla-themes…icons-in.html копия ещё

2Install Trevilla Icons In Ubuntu 12.10 Linux Mint 14 - YouTube

sudo add-apt-repository ppa:noobslab/themes sudo apt-get update sudo apt-get install zoncolor-themes. To install zonColor Icons in Ubuntu/Linux Mint open Terminal (Press

Ctrl+Alt+T) and copy the following commands in the Terminal

youtube.com›watch?v=RHxU0wOEq10 копия ещё

3Temas | Pearltrees перевод

Boomerang - GTK3 by ~ghogaru on deviantART. GNOME Shell - Smooth Inset by \*half-left on deviantART. Install Trevilla themes and icons in Ubuntu 13.04/12.10/12.04/Linux Mint Install Trevilla themes and icons in Ubuntu 13.04 Raring/Ubuntu 12.10 Quantal/Ubuntu...

pearltrees.com›trotamundo/temas/id7557314 копия

4Trevilla theme for Linux Free Download перевод

Trevilla theme (flat style) is a new flat theme specially designed for the Unity and GNOME desktops, as well as for the Metacity window decoration. … In Ubuntu, both the Trevilla GTK and icon themes can be installed by executing the following commands in a Terminal linux.softpedia.com›get…Themes/Trevilla-theme… копия ещё

Яндекс.Картинки: найдено 6 картинок

images.yandex.ru›Trevilla themes and icons in Ubuntu

5Trevilla theme GNOME-Look.org перевод

Trevilla theme GNOME-Look.org Community Portal for Gnome Themes Wallpapers Icons Screenshots Schemes Skins Skinz Screensavers GTK Linux. … It's a possible bug from Geary to theme (or viceversa); ubuntu saucy is still a beta version and many applications have problems. Reply to this.

gnome-look.org›content/show.php/Trevilla theme?… копия ещё

6compizomania: Установить темы и значки Trevilla в Ubuntu 13.04/12.10/12.04 март 2013Вот как выглядят значки Trevilla-Icons в Ubuntu 12.10 … Установка темы Trevilla-Blue. Выполните следующие команды в терминале: sudo add-apt-repository ppa:noobslab/themes sudo apt-get update sudo apt-get install trevilla-whiteblue. compizomania.blogspot.com›2013/03/trevilla-ubuntu… копия ещё

77 Beautiful Icon Themes For Your Linux Desktop | insideLOSS перевод

30 августа 2013Trevilla theme is a metro looking theme that will remind you of windows 8. I think some icons are yet to be added. Click to zoom:Screenshot of my desktop with treville icons. … Setting up a private hub for DC++ using Ubuntu. How to install icon themes. Post navigation.

insideloss.wordpress.com›2013/08/30/7…icon-themes… копия

8Trevilla Homepage

Сайт может угрожать безопасности вашего компьютера или мобильного устройства Trevilla Themes news and references: Linux Gnome Gtk+ Themes and Icons. … Yet, where there are millions of users, there are numerous tastes and preferences, attribute met by the Ubuntu community with a significant amount of themes already available in the open.

home.teletu.it/trevilla/ копия ещё

9Ubuntu Look » themes перевод

Install Trevilla themes and icons in Ubuntu 13.10 Saucy/Ubuntu 13.04 Raring/Ubuntu 12.10 Quantal/Ubuntu 12.04 Precise/Linux Mint 15/14/13/and other Ubuntu derivativesTrevilla themes set contains various flavors which is made by ninorpanama.

ubuntulook.com›tag/themes/ копия ещё

10UbuntuMaster: Ubuntu Themes перевод

Trevilla Icons for Ubuntu/Linux Mint. … 7:42 AM Gnome 3, ubuntu help, ubuntu how to, Ubuntu Lucid Lynx, ubuntu setup, Ubuntu Themes No comments. Need Help With Ubuntu Join Now Only \$5.50 USD.

ubuntumaster.com›search/label/Ubuntu Themes копия

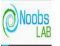

*Trevilla themes set contains various flavors which are made by ninorpanama. Developer mentioned themes are mostly like metro-style. These themes are designed to work with GTK3/2. Trevilla themes are available in 5 different variants Trevilla-Dark, Trevilla-White, Trevilla-White-Orange, Trevilla-White-Blue. This update brings compatibility with latest GTK and it has two icon sets.*

 *Trevilla* - что по мне, так очень симпатичное оформление тем и иконок. Если темы - это ещё, ну туда-сюда, можно и другими заменить, то иконки, неверояно красивые. Яркие, впечатляющие, стильные, весёлые я бы сказал, выглядят весьма необычно и подходят под любые темы оформления. В данном паке, представлены три темы: тёмная, светлая и серая, хотя по описанию, их должно было быть пять, а также, одна тема иконок, но зато каких!!!

## **Все три темы оформления.**

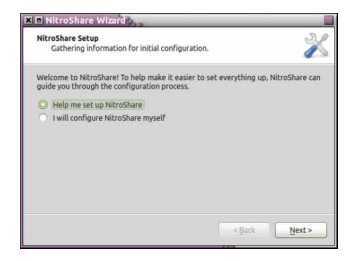

## **Иконки программ в меню Dash.**

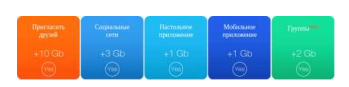

 *Install Trevilla themes and icons in Ubuntu 14.04 Trusty/13.10 Saucy/13.04 Raring/12.10 Quantal/12.04 Precise, Linux Mint 16/15/14/13/and other Ubuntu derivatives.*

 Для установки темы и иконок *Trevilla* в *Ubuntu* c 12.04 - по 14.04 (включительно) и *Linux Mint* c

13 - по 16 (включительно), нужно выполнить такие действия в терминале.

*To install Trevilla-icons open Terminal (Press Ctrl+Alt+T) and copy the following commands in the Terminal:*

*Для установки темы иконок, откройте терминал и выполните или скопируйте и вставьте:*

sudo add-apt-repository ppa:noobslab/icons sudo apt-get update sudo apt-get install trevilla-icons

*To install Trevilla-themes open Terminal (Press Ctrl+Alt+T) and copy the following commands in the Terminal:*

*Для установки темы, откройте терминал и выполните или же скопируйте и вставьте:*

sudo add-apt-repository ppa:noobslab/themes sudo apt-get update sudo apt-get install trevilla-themes

 После установки и того и другого, активировать все эти "прелести" можно каким-нибудь системным твикером: *Ubuntu Tweak, Unity Tweak Tool* и др. В случае удаления обоих тем, нужно выполнить:

sudo add-apt-repository -r ppa:noobslab/icons sudo add-apt-repository -r ppa:noobslab/themes sudo apt-get update sudo apt-get purge trevilla-themes trevilla-icons

*Параметры:*

Язык интерфейса:<sup>[]</sup> -"-

**Лицензия:** *GNU GPL* **Страница на noobslab.com:** http://www.noobslab.com

Проверялось на *«Ubuntu» 13.[10 Unity \(64-bit.\).](http://www.noobslab.com/2014/02/trevilla-themes-and-icons-in.html)*

**Read more** http://www.linux-info.ru/trevilla-theme-icon.html